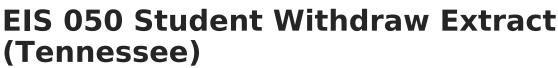

Last Modified on 03/11/2024 8:44 am CDT

Report Logic | 050 Student Withdraw Extract Layout

## **PATH:** *TN State Reporting > EIS Batch Transmission File*

The 050 Student Withdraw extract reports records for students who withdraw from school to EIS. Students are only considered to have withdrawn if they leave during the school year. The withdrawal date reported to EIS is one day after the entered Withdraw date to account for the student's last day of attendance.

See the EIS Batch Transmission article for an overview of the EIS Batch Transmission File, logic that applies to all extracts, and generation instructions.

## **Report Logic**

A record reports for each Primary or Partial enrollment that has an End Date entered. Records are not reported in advance for enrollments that become active in the future.

Records in Calendars or Grade Levels marked as Exclude or for students who do not have a Student State ID are not reported. Additionally, records are not reported for the following students. These students are included in the warning report.

- Students without PINs.
- Students with multiple active Primary enrollments.
- Students with multiple enrollments in the same school.
- Students with an enrollment marked as N: Special Ed Services
- Enrollments marked as No Show or Exclude.

The **Record Key**, which helps determine the Type of record sent (New, Edit, or Delete), is comprised of the Record ID, Record Version, District ID, School ID, School Year, Instructional Program Number, State Assigned Student ID, and Withdraw Date.

## **050 Student Withdraw Extract Layout**

| Element<br>Name | <b>Description &amp; Format</b>              | Campus Location |
|-----------------|----------------------------------------------|-----------------|
| Record ID       | Identifies the extract - reports as<br>"049" | N/A             |
|                 | Numeric (3)                                  |                 |

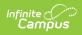

| Element<br>Name                         | Description & Format                                                                                      | Campus Location                                                                                           |
|-----------------------------------------|----------------------------------------------------------------------------------------------------|----------------------------------------------------------------------------------------------------|
| Record<br>Version                       | Identifies the extract version - reports<br>as "01"<br><i>Numeric (2)</i>                                 | N/A                                                                                                    |
| Record Type                             | Identifies the type of extract:<br>• N: New<br>• E: Edit<br>• D: Delete<br>Character (1)                  | N/A                                                                                                    |
| Filler                                  | N/A. Reports as 00.                                                                                       | N/A                                                                                                    |
| District ID                             | Reports the TN Department of<br>Education assigned District Number.<br><i>Numeric (3)</i>                 | System Administration > Resources ><br>District Information > State District<br>Number<br>District.number |
|                                         |                                                                                                    |                                                                                                    |
| School ID                               | Reports the TN Department of Education assigned School Number                                             | System Administration > Resources > School > State School Number                                          |
|                                         | Numeric (4)                                                                                               | School.number                                                                                             |
| School Year                             | Reports the start year of the school calendar.<br>Date (4) CCYY                                           | System Administration > Calendar ><br>School Years > Start Year<br>SchoolYear.startYear                   |
| Instructional<br>Program<br>Number      | Reports the unique Instructional<br>Program Number of the school, or as<br>99 if blank.                   | System Administration > Calendar ><br>Calendar > Instructional Program<br>Number                          |
|                                         | Numeric (2)                                                                                               | Calendar.instructionalProgramNumber                                                                       |
| Student<br>Social<br>Security<br>Number | Reports the student's social security<br>number. Currently reports as<br>000000000.<br><i>Numeric (9)</i> | Census > People > Identities ><br>Current Identity > Soc Sec Number<br>Identity.ssn                       |
| Student PIN                             | Reports the unique student identifier provided by the school.                                             | Census > People > Demographics ><br>Person Identifiers > Student PIN                                      |
|                                         | Numeric (9)                                                                                               | Person.additionalID                                                                                       |

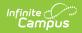

| Element<br>Name                 | Description & Format                                                                                                    | Campus Location                                                                                          |
|---------------------------------|----------------------------------------------------------------------------------------------------|----------------------------------------------------------------------------------------------------|
| Local<br>Student Key            | Reports the locally-generated student identifier.<br><i>Numeric (10)</i>                                                                                                    | Census > People > Demographics ><br>Person Identifiers > Local Student<br>Number<br>Person.studentNumber |
| Withdraw<br>Date                | Identifies the first first day on which<br>the student did not attend school.<br>Reports the next day marked as<br>School in the Day Detail.<br>Date (8) CCYYMMDD                                        | Student Information > General ><br>Enrollments > End Date<br>Enrollment.endDate                          |
| Withdraw<br>Reason              | Identifies the reason the student was<br>withdrawn from the school. If End<br>Status is 98, reports as 01. If End<br>Status is 97, reports as 00. Otherwise<br>reports End Status.<br><i>Numeric (2)</i> | Student Information > General ><br>Enrollments > End Status<br>Enrollment.endStatus                      |
| State<br>Assigned<br>Student ID | Reports the unique state-assigned<br>student ID generated in EIS.<br><i>Numeric (9)</i>                                                                                                    | Census > People > Demographics ><br>Person Identifiers > Student State ID<br>Person.stateID              |
| Filler                          | N/A                                                                                                    | N/A                                                                                                    |